$<<$ 3ds max 6

 $<<$  3ds max 6  $>>$ 

- 13 ISBN 9787115128966
- 10 ISBN 7115128960

出版时间:2005-1

页数:239

字数:376000

extended by PDF and the PDF

http://www.tushu007.com

, tushu007.com

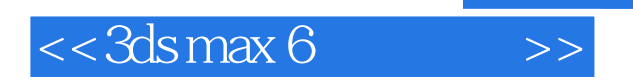

 $\emph{discrete}$  $13$ 

, tushu007.com

 $<<3dsmax6$ 

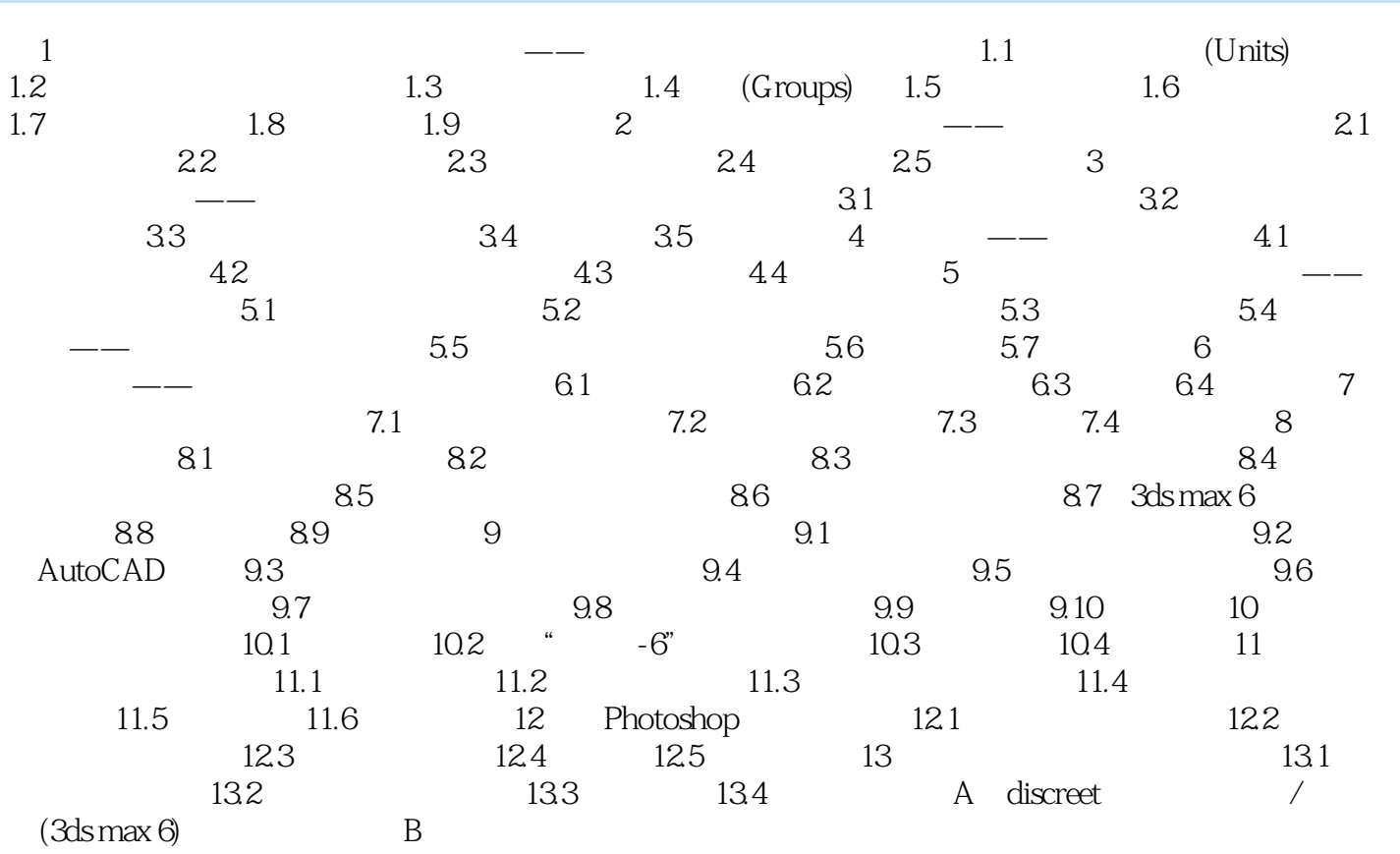

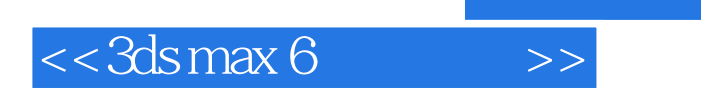

, tushu007.com

本站所提供下载的PDF图书仅提供预览和简介,请支持正版图书。

更多资源请访问:http://www.tushu007.com